# CSE 413 Programming Languages & Implementation

#### Hal Perkins Winter 2019 Grammars, Scanners & Regular Expressions

## Agenda

- Overview of language recognizers
- Basic concepts of formal grammars
- Scanner Theory
  - Regular expressions
  - Finite automata (to recognize regular expressions)
- Scanner Implementation

## And the point is...

• How do we execute this?

```
int nPos = 0;
int k = 0;
while (k < length) {
    if (a[k] > 0) {
        nPos++;
    }
}
```

 Or, more concretely, how do we program a computer to understand and carry out a computation described in a programming language?

# Compilers vs. Interpreters (recall)

- Interpreter
  - A program that reads a source program and executes that program
- Compiler
  - A program that translates a program from one language (the source) to another (the target)
- For both of these we need to represent the program in some suitable data structure (usually a tree)
  - With MUPL we started with the tree and didn't worry about where it came from

## Interpreter

- Interpreter
  - Execution engine
  - Program execution interleaved with analysis

running = true;

while (running) {

analyze next statement;

execute that statement;

}

- May involve repeated analysis of some statements (loops, functions)
- MUPL was a special case of this a function to evaluate expressions under a given environment

# Compiler

- Read and analyze entire program
- Translate to semantically equivalent program in another language
  - Presumably easier to execute or more efficient
  - Usually "improve" the program in some fashion
- Offline process
  - Tradeoff: compile time overhead (preprocessing step) vs execution performance

# Hybrid approaches

- Well-known example: Java
  - Compile Java source to byte codes Java Virtual Machine language (.class files)
  - Execution
    - Interpret byte codes directly (interpreter in JVM), or
    - Compile some or all byte codes to native code
      - Just-In-Time compiler (JIT) detect hot spots & compile on the fly to native code when method is called

## Compiler/Interpreter Structure

- First approximation
  - Front end: analysis
    - Read source program and understand its structure and meaning
  - Back end: synthesis
    - Execute or generate equivalent target program

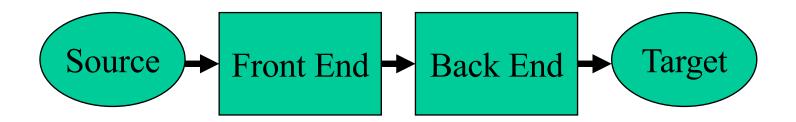

#### **Common Issues**

 Compilers and interpreters both must read the input – a stream of characters – and "understand" it: analysis

w h i l e ( k < l e n g t h ) { <nl>
<tab> i f ( a [ k ] > 0 ) <nl> <tab>
<tab>{ n P o s + + ; } <nl> <tab> }

# Programming Language Specs

- Since the 1960s, the syntax of every significant programming language has been specified by a formal grammar
  - First done in 1959 with BNF (Backus-Naur Form or Backus-Normal Form) used to specify the syntax of ALGOL 60
  - Adapted from the linguistics community (Chomsky)

# Grammar for a Tiny Language

program ::= statement | program statement statement ::= assignStmt | ifStmt assignStmt ::= id = expr ; ifStmt ::= if ( expr ) statement expr ::= id | int | expr + expr id ::= a | b | c | i | j | k | n | x | y | z int ::= 0 | 1 | 2 | 3 | 4 | 5 | 6 | 7 | 8 | 9

## **Context-Free Grammars**

Formally, a grammar G is a tuple <N,Σ,P,S> where

- N a finite set of non-terminal symbols
- $\Sigma$  a finite set of terminal symbols
- P a finite set of productions

A subset of N × (N  $\,\cup\,$   $\Sigma$  )\*

( can think of these as rules from N  $\, \rightarrow$  (N  $\, \cup \,$   $\Sigma$  )\* )

S the start symbol, a distinguished element of N If not otherwise specified, this is usually assumed to be the non-terminal on the left of the first production

#### **Productions**

- The rules of a grammar are called *productions*
- Rules contain
  - Nonterminal symbols: grammar variables (program, statement, id, etc.)
  - Terminal symbols: concrete syntax that appears in programs
     (a, b, c, 0, 1, if, (, {, }, }, ...)
- Meaning of production

*nonterminal* ::= <sequence of terminals and nonterminals> In a derivation, any instance of *nonterminal* can be replaced by the sequence of terminals and nonterminals on the right of the production

 Often, there are two or more productions for a single nonterminal – can use any at different points in a derivation

### **Alternative Notations**

 There are several common notations for productions; all mean the same thing

*ifStmt* ::= if ( *expr* ) *stmt ifStmt* → if ( *expr* ) *stmt* <ifStmt> ::= if ( <expr> ) <stmt>

#### **Example Derivation**

program ::= statement | program statement statement ::= assignStmt | ifStmt assignStmt ::= id = expr ; ifStmt ::= if ( expr ) statement expr ::= id | int | expr + expr id ::= a | b | c | i | j | k | n | x | y | z int ::= 0 | 1 | 2 | 3 | 4 | 5 | 6 | 7 | 8 | 9

#### a = 1; if (a + 1) b = 2;

# Parsing

- Parsing: reconstruct the derivation (syntactic structure) of a program
- In principle, a single recognizer could work directly from the concrete, character-by-character grammar
- In practice this is never done

# Parsing & Scanning

- In real compilers the recognizer is split into two phases
  - Scanner: translate input characters to tokens
    - Also, report lexical errors like illegal characters and illegal symbols
  - Parser: read token stream and reconstruct the derivation
- Typically a procedural interface parser asks the scanner for new tokens when needed

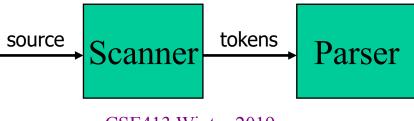

## Scanner Example

• Input text

// this statement does very little if  $(x \ge y) y = 42;$ 

Token Stream

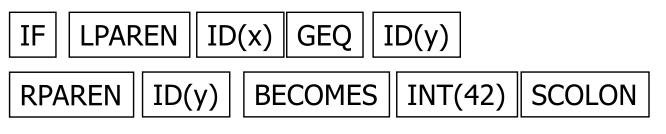

- Tokens are atomic items, not character strings
- Comments and whitespace are not tokens in most programming languages
  - But sometimes whitespace does matter Examples: Python indentation, Ruby newlines

### Parser Example

Token Stream Input

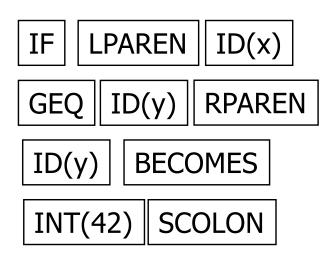

Abstract Syntax Tree

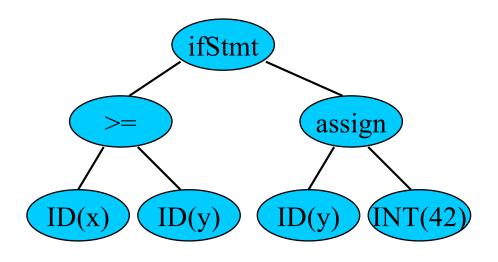

#### Why Separate the Scanner and Parser?

- Simplicity & Separation of Concerns
  - Scanner hides details from parser (comments, whitespace, etc.)
  - Parser is easier to build; has simpler input stream (tokens)
- Efficiency
  - Scanner can use simpler, faster design
    - (But still often consumes a surprising amount of the compiler's total execution time if you're not careful)

#### Tokens

- Idea: we want a distinct token kind (lexical class) to represent each distinct terminal symbol in the programming language
  - Examine the grammar to find these
- Some tokens may have attributes. Examples:
  - All integer constants are a single kind of token, but the actual value (17, 42, ...) will be an attribute
  - Identifier tokens carry the actual identifier string as an attribute of the token "identifier"

#### Typical Programming Language Tokens

• Operators & Punctuation

 $- + - * / () \{ \} [] ; : : : < <= == ! = !$ 

- Each of these is a distinct lexical class
- Keywords

. . .

- if while for goto return switch void ...
- Each of these is also a distinct lexical class (not a string)
- Identifiers
  - A single ID lexical class, but parameterized by actual id
- Integer constants
  - A single INT lexical class, but parameterized by int value
- Other constants (doubles, strings, ...), etc.

# Principle of Longest Match

- In most languages, the scanner should pick the longest possible string to make up the next token if there is a choice
- Example

return iffy != dowhile;

should be recognized as 5 tokens

not more (i.e., not parts of words or identifiers, not ! and = as separate tokens)

# Formal Languages & Automata Theory (in one slide)

- Alphabet: a finite set of symbols
- String: a finite, possibly empty sequence of symbols from an alphabet
- Language: a set, often infinite, of strings
- Finite specifications of (possibly infinite) languages
  - Automaton a recognizer; a machine that accepts all strings in a language (and rejects all other strings)
  - Grammar a generator; a system for producing all strings in the language (and no other strings)
- A particular language may be specified by many different grammars and automata
- A grammar or automaton specifies only one language

## Regular Expressions and FAs

- The lexical grammar (structure) of most programming languages can be specified with regular expressions
  - Not always, e.g., FORTRAN and some others, but can usually cheat in the unusual corner cases
- Tokens can be recognized by a deterministic finite automaton (DFA)
  - Can be either table-driven or built by hand based on lexical grammar
- Facts (er, theorems): any language that can be generated by a regexp can be recognized by the corresponding DFA; for every DFA, there is a set of regular expressions that generate the language it recognizes

## **Regular Expressions**

- Defined over some alphabet Σ
  - For programming languages, commonly ASCII or Unicode
- If *re* is a regular expression, L(*re*) is the language (set of strings) generated by re

## **Fundamental REs**

| re | L(re) | Notes                                 |
|----|-------|---------------------------------------|
| а  | { a } | Singleton set, for each a in $\Sigma$ |
| 3  | { ε } | Empty string                          |
| Ø  | { }   | Empty language                        |

## **Operations on REs**

| re    | L(re)     | Notes                                     |
|-------|-----------|-------------------------------------------|
| rs    | L(r)L(s)  | Concatenation                             |
| r   s | L(r) U(s) | Combination (union)                       |
| r*    | L(r)*     | 0 or more occurrences<br>(Kleene closure) |

- Precedence: \* (highest), concatenation, | (lowest)
- Parentheses can be used to group REs as needed

#### Abbreviations

• The basic operations generate all possible regular expressions, but there are common abbreviations used for convenience. Typical examples:

| Abbr.   | Meaning     | Notes                      |
|---------|-------------|----------------------------|
| r+      | (rr*)       | 1 or more occurrences      |
| r?      | (r   ε)     | 0 or 1 occurrence          |
| [a-z]   | (a b  z)    | 1 character in given range |
| [abxyz] | (a b x y z) | 1 of the given characters  |

# Examples

| re      | Meaning              |
|---------|----------------------|
| +       | single + character   |
| !       | single ! character   |
| =       | single = character   |
| !=      | 2 character sequence |
| <=      | 2 character sequence |
| hogwash | 7 character sequence |

## **More Examples**

| re                    | Meaning |
|-----------------------|---------|
| [abc]+                |         |
| [abc]*                |         |
| [0-9]+                |         |
| [1-9][0-9]*           |         |
| [a-zA-Z][a-zA-Z0-9_]* |         |

 Many systems allow abbreviations to make writing and reading definitions easier

name ::= re

 Restriction: abbreviations may not be circular (recursive) either directly or indirectly
 (otherwise it would no longer be a regular expression – would be a context-free grammar)

#### Example

• Possible syntax for numeric constants

```
digit ::= [0-9]
digits ::= digit+
number ::= digits (. digits )?
( [eE] (+ | -)? digits ) ?
```

# **Recognizing REs**

- Finite automata can be used to recognize strings generated by regular expressions
- Can build by hand or automatically
  - Not totally straightforward, but can be done systematically
  - Tools like Lex, Flex, and JLex do this automatically from a set of REs read as input
  - Even if you don't use a FA explicitly, it is a good way to think about the recognition problem

# Finite State Automaton (FSA)

- A finite set of states
  - One marked as initial state
  - One or more marked as final states
  - States sometimes labeled or numbered
- A set of transitions from state to state
  - Each labeled with symbol from  $\Sigma$ , or  $\epsilon$
- Operate by reading input symbols (usually characters)
  - Transition can be taken if labeled with current symbol
  - $-\epsilon$ -transition can be taken at any time
- Accept when final state reached & no more input
  - Difference in a scanner: start scan in initial state at previous point in input. When a final state is reached, recognize the token corresponding to that final state
- Reject if no transition possible, or no more input and not in final state (DFA)

## Example: FSA for "cat"

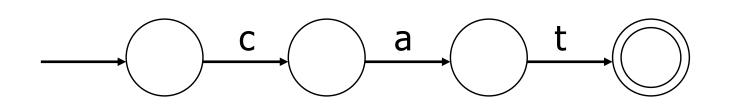

### DFA vs NFA

- Deterministic Finite Automata (DFA)
  - No choice of which transition to take under any condition
- Non-deterministic Finite Automata (NFA)
  - Choice of transition in at least one case
  - Accept if some way to reach final state on given input
  - Reject if no possible way to final state

### FAs in Scanners

- Want DFA for speed (no backtracking)
- Conversion from regular expressions to NFA is easy
- There is a well-defined procedure for converting a NFA to an equivalent DFA (subset construction)
  - See any formal language or compiler textbook for details (RE to NFA to DFA to minimized DFA)

#### Example: DFA for hand-written scanner

- Idea: show a hand-written DFA for some typical programming language constructs
  - Then use the DFA to construct a hand-written scanner
- Setting: Scanner is called whenever the parser needs a new token
  - Scanner remembers current position in input file
  - Starting there, use a DFA to recognize the longest possible input sequence that makes up a token, update the "current position", and return that token

## Scanner DFA Example (1)

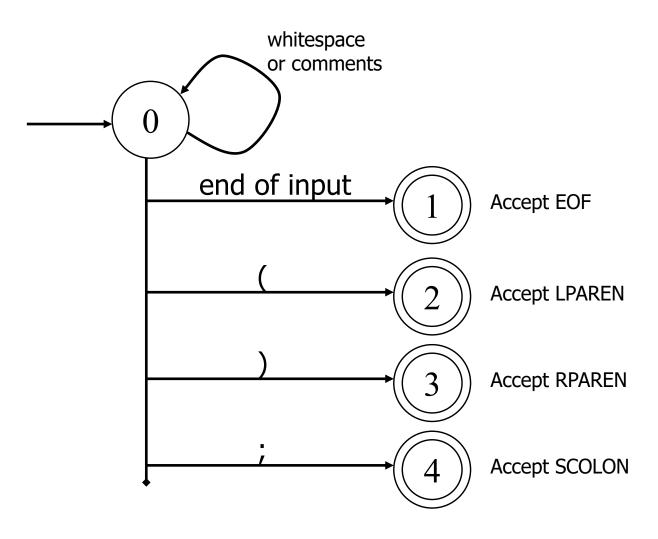

## Scanner DFA Example (2)

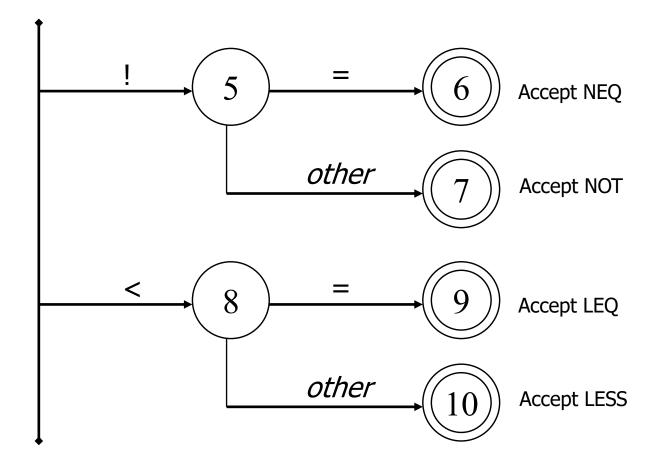

## Scanner DFA Example (3)

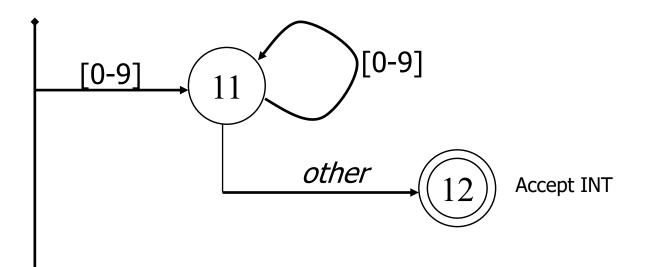

## Scanner DFA Example (4)

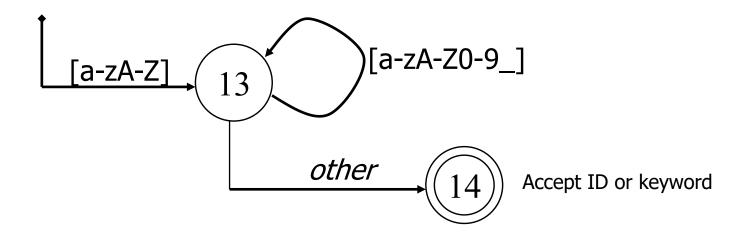

- Strategies for handling identifiers vs keywords
  - Hand-written scanner: look up identifier-like things in table of keywords to classify (good application of perfect hashing)
  - Machine-generated scanner: generate DFA with appropriate transitions to recognize keywords
    - Lots 'o states, but efficient (no extra lookup step)

## Implementing a Scanner by Hand: Token Representation

- A token is a simple, tagged structure. Something like: public class Token {
  - public int kind; // token's lexical class public int intVal; // integer value if class = INT public String id; // actual identifier if class = ID // lexical classes (should really be an enum type) public static final int EOF = 0; // "end of file" token public static final int ID = 1; // identifier, not keyword public static final int INT = 2; // integer public static final int LPAREN = 4; public static final int SCOLN = 5; public static final int WHILE = 6;// etc. etc. etc. ... // but use enums if you've got 'em

## Simple Scanner Example

// global state and methods

static char nextch; // next unprocessed input character

```
// advance to next input char
void getch() { ... }
```

// skip whitespace and comments
void skipWhitespace() { ... }

## Scanner getToken() pseudocode

```
// return next input token
public Token getToken() {
  Token result;
```

```
skipWhiteSpace();
```

```
if (no more input) {
    result = new Token(Token.EOF); return result;
}
```

```
switch(nextch) {
    case '(': result = new Token(Token.LPAREN); getch(); return result;
    case ')': result = new Token(Token.RPAREN); getch(); return result;
    case ';': result = new Token(Token.SCOLON); getch(); return result;
```

// etc. ...

# getToken() (2)

```
case '!': // ! or !=
            getch();
            if (nextch == '=') {
             result = new Token(Token.NEQ); getch(); return result;
           } else {
             result = new Token(Token.NOT); return result;
            }
case '<': // < or <=
           getch();
            if (nextch == '=') {
             result = new Token(Token.LEQ); getch(); return result;
           } else {
             result = new Token(Token.LESS); return result;
            }
// etc. ...
```

# getToken() (3)

. . .

```
case '0': case '1': case '2': case '3': case '4':
case '5': case '6': case '7': case '8': case '9':
    // integer constant
    String num = nextch;
    getch();
    while (nextch is a digit) {
        num = num + nextch; getch();
        }
        result = new Token(Token.INT, Integer(num).intValue());
        return result;
```

## getToken (4)

```
case 'a': ... case 'z':
case 'A': ... case 'Z': // id or keyword
        string s = nextch; getch();
        while (nextch is a letter, digit, or underscore) {
          s = s + nextch; getch();
        }
        if (s is a keyword) {
          result = new Token(keywordTable.getKind(s));
        } else {
          result = new Token(Token.ID, s);
        }
        return result;
```

#### **Alternatives**

- Use a tool to build the scanner from the (regexp) grammar
  - Often can be more efficient than hand-coded!
- Build an ad-hoc scanner using regular expression package in implementation language
  - Ruby, Perl, Java, many others
  - Suggest you use this for our project (good excuse to learn the Ruby regexp package)